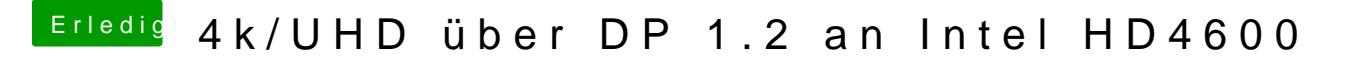

Beitrag von rubenszy vom 19. Mai 2017, 11:14

Lade mal die config hoch, da ich mal schätze das du mit einer DSDT und ssd